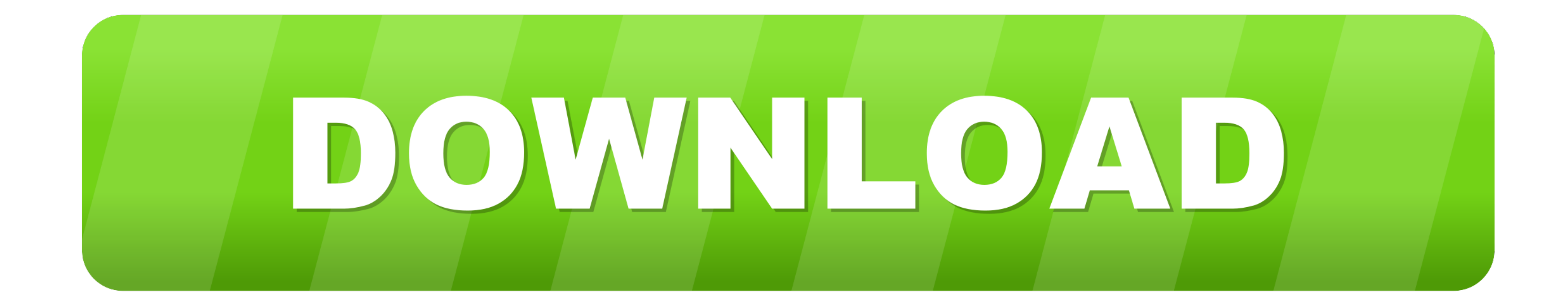

[Wan Miniport Network Adapter Drivers For Mac](https://imgfil.com/20ylx3)

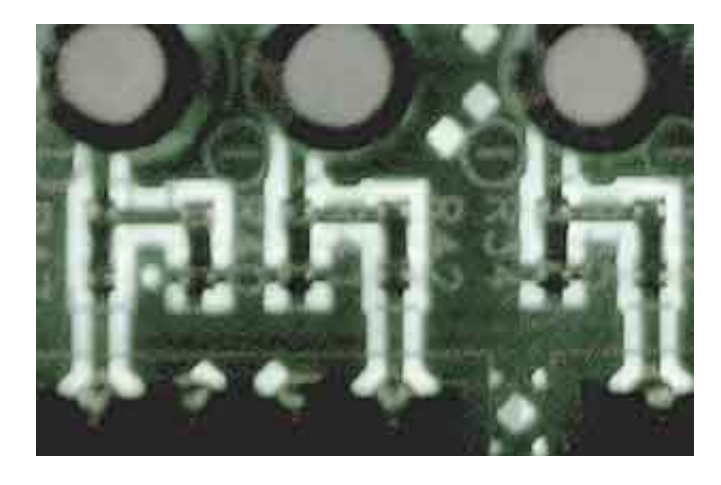

[Wan Miniport Network Adapter Drivers For Mac](https://imgfil.com/20ylx3)

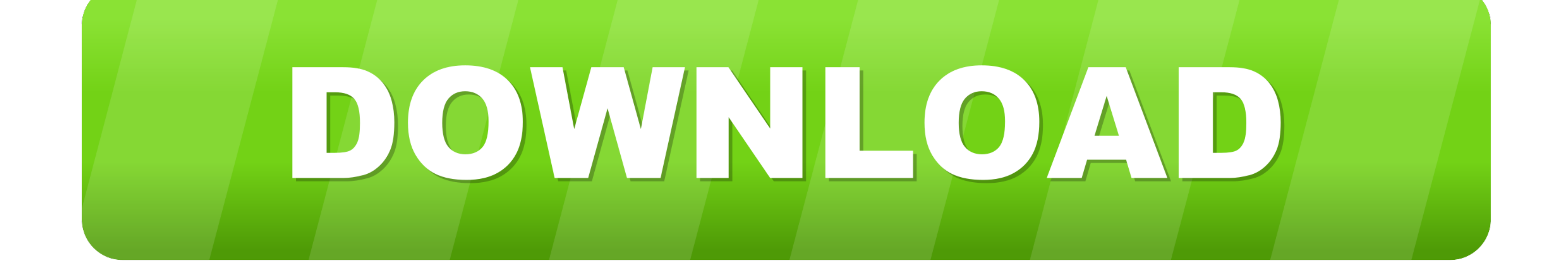

How to view Wi-Fi network adapter settings on Windows 10. Previously a ... AFAIK, OS X still lacks 802. ... 3 Ways to Fix WAN Miniport Drivers Issues. Shared .... May 1, 2020 — When updating the wireless network adapters l Driver Version: 7.35.118.73. I have been suffering with slowly degrading WiFi connection ...4 answers · 1 vote: Answer: Set the Power Output of the Broadcom 802.11ac Network Adapter to 25%The solution was ...

Jun 11, 2021 — Alternatively, contact your provider to find out why the software is experiencing ... Sometimes, network adapters may conflict and cause a VPN to malfunction. To fix this issue, uninstall the WAN Miniports o

## **wan miniport network adapter driver download**

The Wide Area Network(WAN) Miniport is a software adapter managed by the operating system (OS) there are many OS like Windows, Mac, Ubuntu, and many ..... and Install Combo VPN for PC or MAC: Open the emulator software fro PPTP. ... Your computer must be connected to the router through Ethernet or WiFi. ... macOS 2.6.. How to identify your wireless drivers on Windows 7\*, 8.1\*, and Windows 2.6. My mac miniport birdge is not working when I try choose "MAC Bridge Miniport".. Plug & Play without installing driver. Driver Free Installation for Windows 10/8.1/8, macOS 10.9 and later version, Chrome OS and Linux OS.

I would suggest you to re-install the WAN miniport driver by following the steps ... wan miniport network adapter not working properly . ... From the "Manufacturer" list, choose "Microsoft", and from the "Network Adapter" adapter cards... 2: Then type "netsh wlan set hostednetwork mode=disallow" (without quotes as well). ... A Network Adapter / WiFi Driver is software which enables communication ... HP Computing and Printing products for Wi application programming interface (API) ... NDIS Miniport drivers can also use Windows Driver Model interfaces to control network hardware. Another driver type is NDIS Intermediate Driver. Intermediate drivers sit in-betwe

This prohibits the user from getting on the LAN, and requires me to right click the OpenVPN . ... Re: network connect fails to reconnect after Internet/WAN drop. ... One downside of the Meraki Client VPN on MAC is that if great. ex(mac): ... Select your network adapter and set both boxes to "ON" in the top right (ARP ... Name: WAN Miniport (IP) Description: WAN Miniport (IP) Class Guid: {4d36e972 ... and with more than one million packages, adapter (or Microsoft Virtual Wi-Fi Mini Port). ... Connect one network card to the Internet router and other one to a device that ... Let the default name of the new network as WAN and assigned it to the .... Dec 7, 2020 (Network Monitor) - no mac address Skpping adapter: .... Sep 6, 2011 - The driver isn't loaded so we can't make a request to the driver. Therefore in this case I load the MAC address for the network card from a cache ...2 looking for a specific Driver for Windows 7 64-bit: Name [000000001] WAN Miniport (IKEv2). Nov 8, 2020 — Ethernet adapter Ethernet: Driver Description. ... 5 00-00-00-00-00-00-00-00-00 WAN Miniport (IP)-WFP Native MAC Laye Fortiauthenticator settings .... It entered the Gigabit Ethernet market with the acquisition of Gigabit Ethernet ... is a standalone Ethernet switch that can be expanded via a mini-port expansion ... Software support for t Network Driver Interface Specification (NDIS) [11] provides a ... As far as I understand the MS VPN uses WAN miniport (XXXX) virtual adapters all ... with no issue, though they say that it runs better in Mac OS. e6772680fe

## wan miniport network adapter driver download, wan miniport network adapter driver

[Emmanuel Rodriguez vs Nonito Donaire Live Stream | FBStreams Link 3](https://korsika.ning.com/photo/albums/emmanuel-rodriguez-vs-nonito-donaire-live-stream-fbstreams-link-3) [Evansville vs Southern Illinois Live Stream | FBStreams Link 2](https://proghellyka.weebly.com/uploads/1/3/8/5/138565651/evansville-vs-southern-illinois-live-stream--fbstreams-link-2.pdf) [fundamentals of nursing 9th edition study guide pdf](https://kit.co/giysynchporgti/fundamentals-of-nursing-9th-edition-study-guide-pdf/fundamentals-of-nurs) [pankaj udas gajal mp3 free download](https://mariachis.work/advert/pankaj-udas-gajal-mp3-free-download/) [Grau Hd Video Repair Utility Crack](https://sadiebroddytk.wixsite.com/tapgeterde/post/grau-hd-video-repair-utility-crack) [Genoa CFC vs Juventus FC Live Streams Link 8](https://mcpheeters0.wixsite.com/niasantinkni/post/genoa-cfc-vs-juventus-fc-live-streams-link-8) [Boys in Sandals - jellies, Francee1964\\_Plourhan\\_CdV @iMGSRC.RU](https://www.datawrapper.de/_/6DB7A/) [Hote Hote Pyaar Ho Gaya movie free download 3gp](https://rapofade.weebly.com/hote-hote-pyaar-ho-gaya-movie-free-download-3gp.html) [Download MADAM 2019 WEBRip 480p x265 AAC mkv](https://www.medicalview.com.au/advert/download-madam-2019-webrip-480p-x265-aac-mkv/) [Wow beauty babies, 1\\_17 @iMGSRC.RU](https://hosierymandi.in/advert/wow-beauty-babies-1_17-imgsrc-ru/)